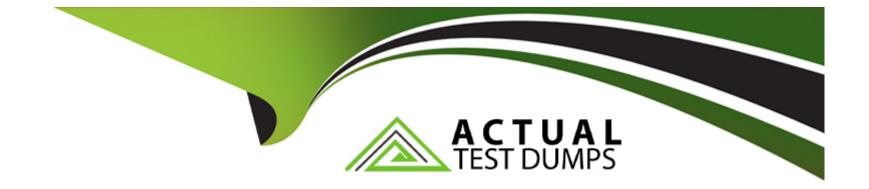

# Free Questions for C\_TS414\_2021 by actualtestdumps

# Shared by Alston on 24-05-2024

For More Free Questions and Preparation Resources

**Check the Links on Last Page** 

# **Question 1**

### **Question Type:** MultipleChoice

You have assigned a dynamic modification level to an inspection plan, which dynamic modification criterion is pre-defined and not editable?

### **Options:**

### A- Customer

B- Vendor

C- Material

**D-** Manufacturer

### Answer:

А

# **Question 2**

**Question Type:** MultipleChoice

when you plan an audit for which component can you define partners?(2 correct Ans)

| Options:          |  |  |  |
|-------------------|--|--|--|
| A- Question       |  |  |  |
| B- Audit Question |  |  |  |
| C- Audit          |  |  |  |
| D- CAPA           |  |  |  |
|                   |  |  |  |

### Answer:

C, D

# **Question 3**

### **Question Type:** MultipleChoice

The adapt field selection function allows you to define a customer specific field selection for quality management screens. Where in the system can you make the adjustments?

### **Options:**

- A- In the table control settings
- B- In user specific presettings
- C- In the IMG settings
- D- In the default settings for QM transactions

### Answer:

А

# **Question 4**

### **Question Type:** MultipleChoice

Which Status allows you to make a usage decision without using the force inspection competition function for all mandatory characteristic results.

### **Options:**

**A-** 5

| B- | 1 |  |
|----|---|--|
| C- | 6 |  |

**D-**2

### Answer:

А

# **Question 5**

**Question Type:** MultipleChoice

For which structure elements of a quality notification can you assign a status profile? Note : 2 correct answer

### **Options:**

A- Items

B- Header

C- Follow up actions

**D-** Activities

### E- Tasks

| Answer: |  |  |  |
|---------|--|--|--|
| B, E    |  |  |  |

# **Question 6**

**Question Type:** MultipleChoice

Which of the following does the system automatically do when you complete a stability? Correct 3

### **Options:**

- A- Trigger a subsequent stability Study
- B- Set the usage decision for all stability inspection lots
- C- Set the system status to completed
- **D-** Lock all the storage conditions
- E- Lock the test schedule

# **Question 7**

**Question Type:** MultipleChoice

Which business object must you use to create a stability study?

### **Options:**

A- Quality inspection lot

B- Physical sample

C- Quality notification

D- Sample drawing procedure

### Answer:

# **Question 8**

### **Question Type:** MultipleChoice

How does the system handle equipment and functional locations in an inspection lot in calibration inspection?

| Options:                 |  |  |  |
|--------------------------|--|--|--|
| A- As a characteristic   |  |  |  |
| B- As physical sample    |  |  |  |
| C- As a material         |  |  |  |
| D- As a inspection point |  |  |  |
|                          |  |  |  |
| Anower                   |  |  |  |
| Answer:                  |  |  |  |

С

# **Question 9**

**Question Type:** MultipleChoice

During the production inspection, which elements does the system use to determine the layout of results and defects recordings? Note : 3 correct answer

# Options: A- Report type B- Confirmation profiles C- Partner profiles D- Status profiles E- Code groups

| Answer: |  |
|---------|--|
| A, B, E |  |

# **Question 10**

**Question Type:** MultipleChoice

Which catalogue types require the use of selection sets? Correct 2

### **Options:**

| A- Usage decision |  |  |  |
|-------------------|--|--|--|
| B- Defect type    |  |  |  |
| C- Characteristic |  |  |  |
| D- Actions        |  |  |  |
| D- Tasks          |  |  |  |
|                   |  |  |  |
| Answer:           |  |  |  |

# **Question 11**

A, C

**Question Type:** MultipleChoice

Which inspection origin creates only unplanned physical samples?

### **Options:**

- A- 2 goods issue
- B- 3 production
- C-15 sample management
- D- 16 stability study

### Answer:

С

# To Get Premium Files for C\_TS414\_2021 Visit

https://www.p2pexams.com/products/c\_ts414\_2021

# For More Free Questions Visit

https://www.p2pexams.com/sap/pdf/c-ts414-2021

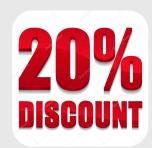